CS 357: Numerical Methods

Lecture 9: Orthgonanlity

Eric Shaffer

Some slides adapted from Linear Algebra by David C. Lay

## Rank Finding

- Find A=LU
- Find rank of A by looking at number of non-zero rows in U
- Does not work for pivoted LU: PA=LU!
- If you need to pivot you'll need to do something else
- You can compute an echelon factorization A=M<sup>-1</sup>U
- See demo "LU and upper echelon form"

## Finding the Nullspace of A

■ The Nullspace of A:

is the set of vectors x such that Ax=0

- $\square$  Note that if Ax=b and As=0 that A(x+s)=b
- Does the Nullspace always exist?

$$M = \begin{pmatrix} 2 & 1 & 3 & 1 \\ 1 & 1 & 2 & 1 \\ 3 & 2 & 5 & 2 \end{pmatrix}$$
 Let  $M$  be the matrix for the linear mapping  $T$ 

Note: 
$$\begin{pmatrix} 2 & 1 & 3 & 1 \\ 1 & 1 & 2 & 1 \\ 3 & 2 & 5 & 2 \end{pmatrix} \begin{pmatrix} 2 \\ 1 \\ -2 \\ 1 \end{pmatrix} = \begin{pmatrix} 0 \\ 0 \\ 0 \end{pmatrix}$$

The vectors in the null space are the solutions to  $M\overline{x} = 0$ 

This vector is in the **null space** of *T* 

$$M = \begin{pmatrix} 2 & 1 & 3 & 1 \\ 1 & 1 & 2 & 1 \\ 3 & 2 & 5 & 2 \end{pmatrix}$$
 Let  $M$  be the matrix for the linear mapping  $T$ 

$$\begin{pmatrix} 2 & 1 & 3 & 1 \\ 1 & 1 & 2 & 1 \\ 3 & 2 & 5 & 2 \end{pmatrix} \begin{pmatrix} w \\ x \\ y \\ z \end{pmatrix} = \begin{pmatrix} 0 \\ 0 \\ 0 \end{pmatrix}$$

$$M = \begin{pmatrix} 2 & 1 & 3 & 1 \\ 1 & 1 & 2 & 1 \\ 3 & 2 & 5 & 2 \end{pmatrix}$$
 Let  $M$  be the matrix for the linear mapping  $T$ 

$$\begin{pmatrix} 2 & 1 & 3 & 1 \\ 1 & 1 & 2 & 1 \\ 3 & 2 & 5 & 2 \end{pmatrix} \begin{pmatrix} w \\ x \\ y \\ z \end{pmatrix} = \begin{pmatrix} 0 \\ 0 \\ 0 \end{pmatrix}$$

$$\begin{pmatrix} 2 & 1 & 3 & 1 & 0 \\ 1 & 1 & 2 & 1 & 0 \\ 3 & 2 & 5 & 2 & 0 \end{pmatrix} reduces to \begin{pmatrix} 1 & 0 & 1 & 0 & 0 \\ 0 & 1 & 1 & 1 & 0 \\ 0 & 0 & 0 & 0 & 0 \end{pmatrix}$$

$$M = \begin{pmatrix} 2 & 1 & 3 & 1 \\ 1 & 1 & 2 & 1 \\ 3 & 2 & 5 & 2 \end{pmatrix}$$
 Let  $M$  be the matrix for the linear mapping  $T$ 

$$\begin{pmatrix} 2 & 1 & 3 & 1 \\ 1 & 1 & 2 & 1 \\ 3 & 2 & 5 & 2 \end{pmatrix} \begin{pmatrix} w \\ x \\ y \\ z \end{pmatrix} = \begin{pmatrix} 0 \\ 0 \\ 0 \end{pmatrix}$$

$$M = \begin{pmatrix} 2 & 1 & 3 & 1 \\ 1 & 1 & 2 & 1 \\ 3 & 2 & 5 & 2 \end{pmatrix}$$
 Let  $M$  be the matrix for the linear mapping  $T$ 

$$\begin{pmatrix} 2 & 1 & 3 & 1 \\ 1 & 1 & 2 & 1 \\ 3 & 2 & 5 & 2 \end{pmatrix} \begin{pmatrix} w \\ x \\ y \\ z \end{pmatrix} = \begin{pmatrix} 0 \\ 0 \\ 0 \end{pmatrix}$$

$$w = -1y$$

$$x = -1y -1z$$

$$y = 1y$$

$$z = 1z$$

Every vector in the null space looks like: 
$$\begin{bmatrix} w \\ x \\ y \\ z \end{bmatrix} = y \begin{pmatrix} -1 \\ -1 \\ 1 \\ 0 \end{pmatrix} + z \begin{pmatrix} 0 \\ -1 \\ 0 \\ 1 \end{pmatrix}$$

$$M = \begin{pmatrix} 2 & 1 & 3 & 1 \\ 1 & 1 & 2 & 1 \\ 3 & 2 & 5 & 2 \end{pmatrix}$$
 Let  $M$  be the matrix for the linear mapping  $T$ 

$$\begin{pmatrix} 2 & 1 & 3 & 1 \\ 1 & 1 & 2 & 1 \\ 3 & 2 & 5 & 2 \end{pmatrix} \begin{pmatrix} w \\ x \\ y \\ z \end{pmatrix} = \begin{pmatrix} 0 \\ 0 \\ 0 \end{pmatrix}$$
 A basis for the null space = 
$$\begin{bmatrix} \begin{pmatrix} -1 \\ -1 \\ 1 \\ 0 \end{pmatrix}, \begin{pmatrix} 0 \\ -1 \\ 1 \\ 0 \end{pmatrix}$$

Every vector in the null space looks like: 
$$\begin{bmatrix} w \\ x \\ y \\ z \end{bmatrix} = y \begin{pmatrix} -1 \\ -1 \\ 1 \\ 0 \end{pmatrix} + z \begin{pmatrix} 0 \\ -1 \\ 0 \\ 1 \end{pmatrix}$$

## Finding the Nullspace of A

Andreas will go over this in more detail Tuesday

#### Inner Products

Dot product is an example

$$\mathbf{v} \cdot \mathbf{w} = \sum v_i w_i$$

A function f with two vector arguments With the following properties

$$f(\alpha x, y) = \alpha f(x, y)$$

$$f(x + y, z) = f(x, z) + f(y, z)$$

$$f(x, y) = f(y, x)$$

$$f(x, x) \ge 0$$

$$f(x, x) = 0 \leftrightarrow x = 0$$

## Dot Product Applications

- Can be used to measure difference between vectors
  - distance

$$dist_2(w,v) = \sqrt{(w-v)\times(w-v)}$$

$$|v| = |v| |w| \cos q$$

...so lots of applications

## Orthogonality

- Two vectors x and y are **orthogonal** if  $x \cdot y = 0$
- We say x is perpendicular to y:  $x \perp y$
- In the case of the dot product, x and y form a 90 degree angle

# Computer Graphics: Hidden Surface Removal

- 3D Models are usually meshes of triangles
- On a surface, a triangle facing away from the viewer need not be rendered
  - Forward facing part of surface occludes them
- How can I use an inner product to test if a triangle is backfacing?

### Computer Graphics: Hidden Surface Removal

### Computer Graphics: Hidden Surface Removal

### Challenge: Hidden Surface Removal

See if you can complete the code so that only forward-facing triangles are drawn....

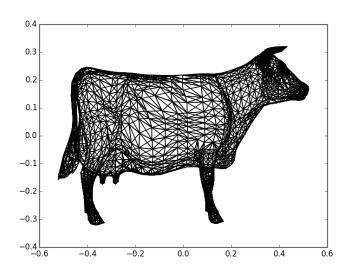

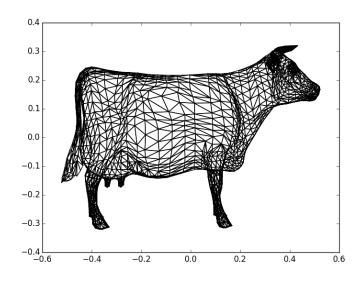

## Challenge: Silhouette Rendering

How can I draw one the lines that are on the silhouette?

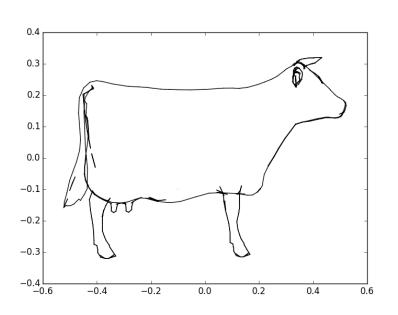

Draw only
edges that
border 1
backface 1
and 1
forward 1